start\_date\_do-90v3.4\_10yrs night<1095 and y: coadd y, year<3

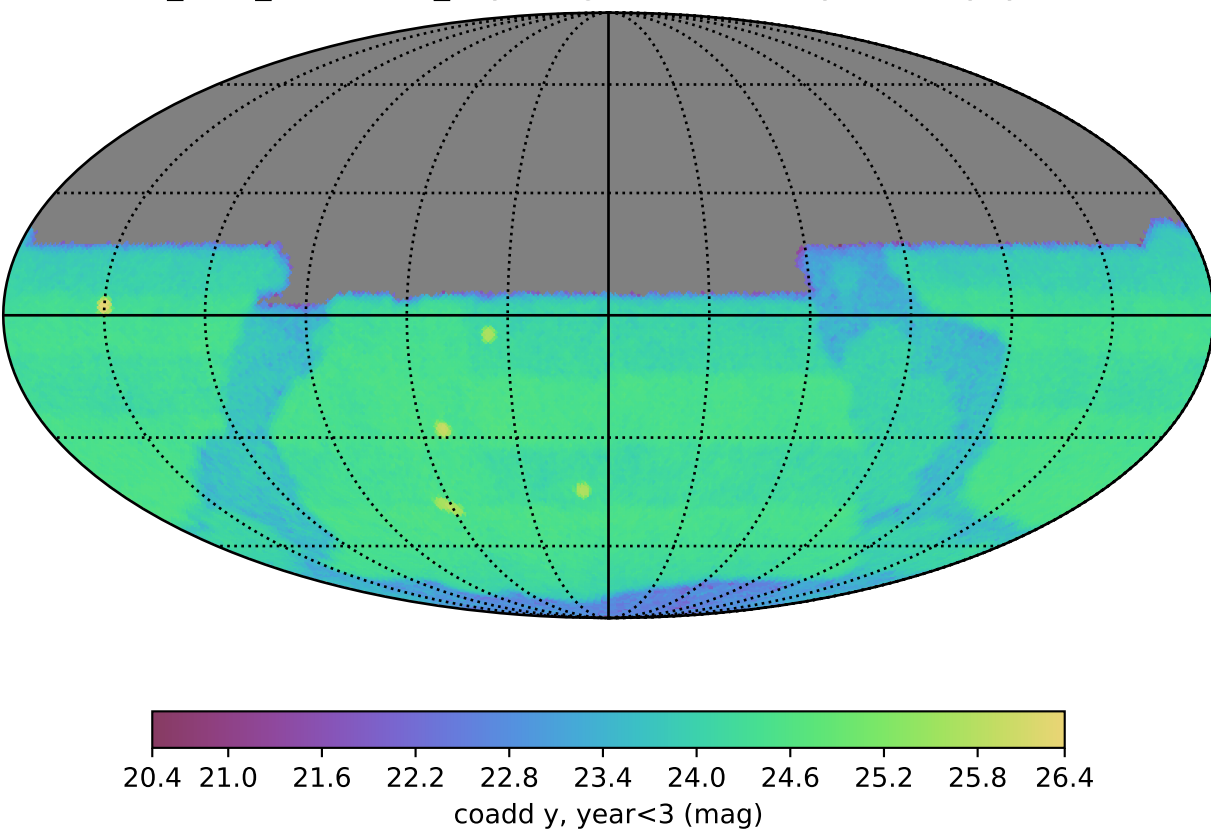